ErLLVM: An LLVM back-end for HiPE, the native code compiler of Erlang/OTP Design and Implementation

.

### Chris Stavrakakis, Yiannis Tsiouris

*{*cstav,gtsiour*}*@softlab.ntua.gr

.. .

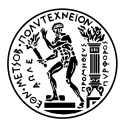

Software Engineering Laboratory Division of Computer Science Department of Electrical and Computer Engineering National Technical University of Athens

November 23, 2011

## . Overview

**Overview Motivation**

What is ErLLVM?*(except for a cool name :-)*

## . ErLLVM ..

. *performance* and *code maintenance*. .. . A project aiming at providing multiple back ends for *High Performance Erlang* (HiPE) with the use of the *Low Level Virtual Machine* (LLVM) compiler infrastructure. Ultimate goal: improve

**Yiannis Tsiouris (softlab@NTUA) ErLLVM, Design and Implementation 2/30**

**Design**<br>0000000000

 ${\rm \bf Eval}\over {\rm \rm oo}$ 

**Evaluation Reference** 

## . Outline

## . . .**<sup>1</sup>** Motivation

**Overview Motivation**

## . . .**<sup>2</sup>** Design

**· Compiler Architecture** 

**Design**<br>0000000000

**Yiannis Tsiouris (softlab@NTUA) ErLLVM, Design and Implementation 3/30**

. . . **Evaluation Conclusion References**

• Integration with ERTS

## . . .**<sup>3</sup>** Evaluation

- **Complexity**
- **•** Performance

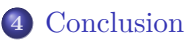

## Table of Contents

## . . .**<sup>1</sup>** Motivation

**Overview Motivation**

## . . .**<sup>2</sup>** Design

.

**· Compiler Architecture** 

**Design**<br>0000000000

**Yiannis Tsiouris (softlab@NTUA) ErLLVM, Design and Implementation 4/30**

. . . **Evaluation Conclusion References**

- Integration with ERTS
- . . .**<sup>3</sup>** Evaluation
	- **Complexity**
	- **•** Performance

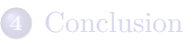

## High Performance Erlang (HiPE)

**Motivation** 

.

A native code compiler for Erlang.

**Design**<br>0000000000

A project, that started at the Department of Information Technology (division of Computer Science) of Uppsala University, aimed at efficiently implementing concurrent programming systems using message-passing in general and Erlang in particular.

 $Eva$ <br> $000$ 

**Evaluation Conclusion References**

- Integrated in Ericsson's Open Source Erlang/OTP system since 2001.
- A *mature* project that has been developed and widely used for more than 10 years.
- Provides back ends for ARM, SPARC V8+, X86, AMD64, PowerPC and PowerPC64.

**Yiannis Tsiouris (softlab@NTUA) ErLLVM, Design and Implementation 5/30**

## . What is *Low-Level Virtual Machine*?

**Motivation** 

Collection of industrial strength compiler technology

**Design**<br>0000000000

- Language-independent **optimizer** and **code generator** Many optimizations, many targets, generates great code.
- Clang C/C++/Objective-C **front end** Designed for speed, reusability, compatibility with GCC quirks.

 ${\rm \mathop{Eval}\limits_{\mathop{\mathcal{O}\mathcal{O}\mathcal{O}}}}$ 

**Evaluation Conclusion References**

Debuggers, "binutils", standard libraries Providing pieces of low-level toolchain, with many advantages.

**Yiannis Tsiouris (softlab@NTUA) ErLLVM, Design and Implementation 6/30**

## . What is *Low-Level Virtual Machine*?

Collection of industrial strength compiler technology

**Design**<br>0000000000

- Language-independent **optimizer** and **code generator** Many optimizations, many targets, generates great code.
- Clang C/C++/Objective-C **front end** Designed for speed, reusability, compatibility with GCC quirks.

 $Eva$ <br> $000$ 

**Evaluation Conclusion References**

Debuggers, "binutils", standard libraries Providing pieces of low-level toolchain, with many advantages.

#### **Strong Point:** High-level portable LLVM assembly

- $\diamond$  RISC-like instruction set
- $\diamond$  strict type system

**Motivation** 

- $\diamond$  Static Single Assignment (SSA) form
- $\diamond$  three different forms (human-readable, on-disk, in-memory)

### . Why LLVM?

**Motivation** 

Used as static or Just-In-Time compiler, and for static code analysis.

 $.000$ 

**Evaluation Conclusion References**

State-of-the-art software in C++ with a *very* active community of developers.

**Design**<br>0000000000

- Library-based design: A new compiler  $=$  glue code plus any components not yet available. Allows choice of the right component for the job, e.g. register allocator, scheduler, optimization order.
- Supports many system architectures, e.g. X86, ARM, PowerPC, SPARC, Alpha, MIPS, Blackfin, CellSPU, MBlaze, MSP430, XCore and many more!
- Open-source with a *BSD-like License* and many contributors (industry, research groups, individuals).

.

Lots of other applications:

**Motivation** 

*∗* OpenCL: a GPGPU language, with most vendors using LLVM

 $Eva<sub>000</sub>$ 

**Evaluation Conclusion References**

*∗* Dynamic Languages: Unladen Swallow, PyPy, Rubinious, MacRuby

**Design**<br>0000000000

- *∗* llvm-gcc 4.2 and DragonEgg
- *∗* Cray Cascade Fortran Compiler
- *∗* vmkit: Java and .NET VMs
- *∗* Haskell, Mono, LDC, Pure, Roadsend PHP, RealBasic
- *∗* IOQuake3 for real-time raytracing of Quake!

.

Lots of other applications:

**Motivation** 

*∗* OpenCL: a GPGPU language, with most vendors using LLVM

 $Eva<sub>000</sub>$ 

**Evaluation Conclusion References**

*∗* Dynamic Languages: Unladen Swallow, **PyPy**, Rubinious, MacRuby

**Design**<br>0000000000

- *∗* llvm-gcc 4.2 and DragonEgg
- *∗* Cray Cascade Fortran Compiler
- *∗* vmkit: Java and .NET VMs
- *∗* Haskell, Mono, LDC, Pure, Roadsend PHP, RealBasic
- *∗* IOQuake3 for real-time raytracing of Quake!

.

Lots of other applications:

**Motivation** 

*∗* OpenCL: a GPGPU language, with most vendors using LLVM

 $rac{\text{Exa}}{000}$ 

**Evaluation Conclusion References**

*∗* Dynamic Languages: Unladen Swallow, PyPy, Rubinious, **MacRuby**

**Design**<br>0000000000

- *∗* llvm-gcc 4.2 and DragonEgg
- *∗* Cray Cascade Fortran Compiler
- *∗* vmkit: Java and .NET VMs
- *∗* Haskell, Mono, LDC, Pure, Roadsend PHP, RealBasic
- *∗* IOQuake3 for real-time raytracing of Quake!

.

Lots of other applications:

**Motivation** 

*∗* OpenCL: a GPGPU language, with most vendors using LLVM

 $Eva<sub>000</sub>$ 

**Evaluation Conclusion References**

*∗* Dynamic Languages: Unladen Swallow, PyPy, Rubinious, MacRuby

**Design**<br>0000000000

- *∗* llvm-gcc 4.2 and DragonEgg
- *∗* Cray Cascade Fortran Compiler
- *∗* vmkit: Java and .NET VMs
- *∗* **Haskell**, Mono, LDC, Pure, Roadsend PHP, RealBasic
- *∗* IOQuake3 for real-time raytracing of Quake!

## Incentive

.

**•** Simplify

**Overview Motivation**

- *◦* One back end instead of *N*.
- *◦* Small-sized, straightforward code.

**Design**<br>0000000000

- *◦* Easy maintenance.
- *◦* Outsource work on implementing and maintaining back ends!

**Yiannis Tsiouris (softlab@NTUA) ErLLVM, Design and Implementation 9/30**

 $Eva$ <br> $000$ 

 $Conclusion$  **References** 

- **•** Performance
	- *◦* Improve run-time.

## Table of Contents

## . . .**<sup>1</sup>** Motivation

**Overview Motivation**

## . . .**<sup>2</sup>** Design

.

**· Compiler Architecture** 

**Design**<br>0000000000

- Integration with ERTS
- . . .**<sup>3</sup>** Evaluation
	- **Complexity**
	- **•** Performance

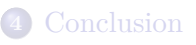

. . . **Evaluation Conclusion References**

#### **Design**<br>●**oo**oooooooo  $Eval<sub>000</sub>$ **Compiler Architecture**

## HiPE's Compilation Pipeline

#### Existing pipeline:

**Overview Motivation**

.

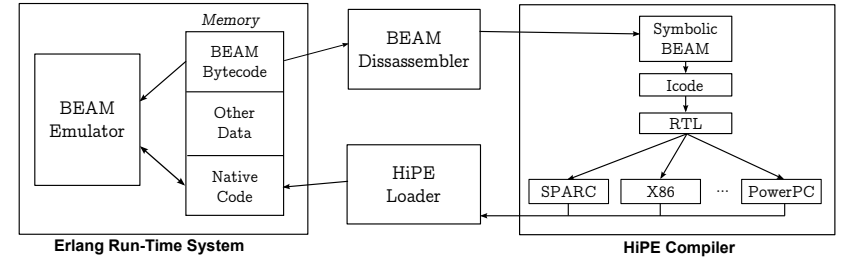

- IR transformations:
	- BEAM *→* Icode *→* RTL *→* Symbolic target-specific assembly
- **•** Register allocation
- Frame management: Check for stack overflow, set-up frame, create stack descriptors, add "special" code for tail-calls.
- **·** Linearization
- **•** Assembler

**Evaluation Conclusion References**

#### **Design**<br>0000000000 . . . **Evaluation Conclusion References Compiler Architecture**

#### *New* HiPE's Compilation Pipeline .

#### *Modified* pipeline:

**Overview Motivation**

.

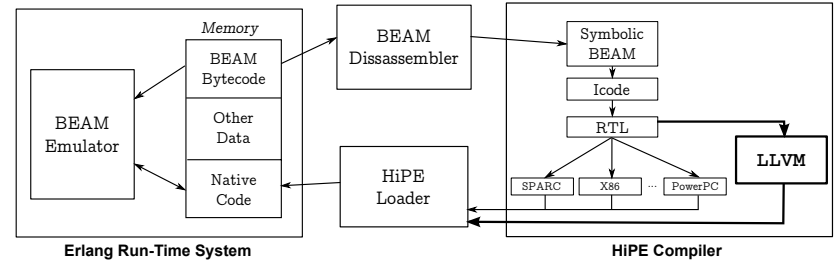

- Place back end along with the other HiPE back ends: **after RTL**.
- RTL is low-level Erlang, yet *target-independent*.
- Erlang's high-level characteristics have been lowered.
- Use existing HiPE Loader for ERTS integration *⇒* Be ABI compatible!

#### **Design**<br>**000**0000000  $.000$ **Compiler Architecture** . The LLVM component **Binary Code RTL LLVM Assembly LLVM Bitcode Native Assembly Object Code** LLVM back end LLVM optimizer LLVM compiler .<br>CC assembler Object file parser **LLVM Bitcode** LLVM assembler LLVM hipe\_rtl2llvm Create human-readable LLVM assembly (.ll) llvm-as Human-readable assembly (.ll) *→* LLVM bitcode (.bc) opt Optimization *Passes*, supports standard groups (-O1, -O2, -O3)  $(bc \rightarrow b\bar{c})$ llc Bitcode (.bc) *→* Native assembly (.s), impose rules about memory model, stack alignment, etc. llvm-gcc Create object file (.s *→* .o) elf64 format Extract executable code and relocations **Yiannis Tsiouris (softlab@NTUA) ErLLVM, Design and Implementation 13/30**

**Evaluation Reference** 

**Overview Motivation**

### **Integration with ERTS** Subtle Points

.

**Overview Motivation**

Current work focused on providing an **AMD64** back end.

**Design**<br>000**000000** 

 $.000$ 

**Evaluation Conclusion References**

- Calling convention: VM "special" registers, arguments and return values, callee-/caller-saved registers, callee pops arguments
- Explicit frame management: In-lined code for stack-overflow checks in assembly prologue

**Yiannis Tsiouris (softlab@NTUA) ErLLVM, Design and Implementation 14/30**

• Stack descriptors: Exception Handling, *precise* Garbage Collection

#### **Design**<br>000**00000**00 **Integration with ERTS**

 $M$ otivation

### Calling Convention

.

Virtual registers with "special" use, *pinned* to hardware

 $rac{\text{Exa}}{000}$ 

registers (**unallocatable**).

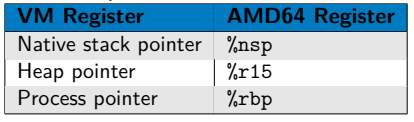

**Evaluation Conclusion References**

- Arguments and return values use target-specific registers.
- NR ARG REGS arguments are placed in registers.
- Certain registers of the register set are caller-/callee-save.
- Callee should *always* pop the arguments (to properly support tail calls).

#### **Design**<br>000**00000**00 **Integration with ERTS**

**Overview Motivation**

.

### Calling Convention

Virtual registers with "special" use, *pinned* to hardware

 $.000$ 

registers (**unallocatable**).

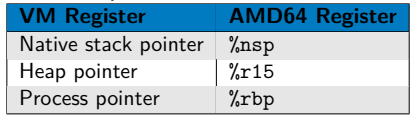

**Evaluation Conclusion References**

- Arguments and return values use target-specific registers.
- NR ARG REGS arguments are placed in registers.
- Certain registers of the register set are caller-/callee-save.
- Callee should *always* pop the arguments (to properly support tail calls).

#### *⇓ LLVM*

LLVM handles these by implementing a custom calling convention. %%XXX: Defining caller-saved registers involved a *hack* in the Code Generator!

#### **Overview Motivation Integration with ERTS**

values

.

## Calling Convention & Register Pinning

**Design**<br>000**0000**00

Translate each call to a new call.

• *M* parameters  $\rightarrow$   $N + M$  parameters • *K* return values  $\rightarrow$  *N* + *K* return

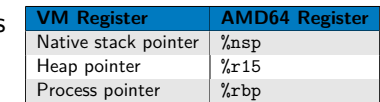

. . . **Evaluation Conclusion References**

- Correct values on function entrance and return.
- Manually scratch registers that are *no* longer needed.

*↓*

**Yiannis Tsiouris (softlab@NTUA) ErLLVM, Design and Implementation 16/30**

```
define f (arg1) {
  ...
  call g (arg1, arg2);
  ...
 return 0;
}
```
#### **Overview Motivation Integration with ERTS**

values

.

### Calling Convention & Register Pinning

**Design**<br>000**0000**00

Translate each call to a new call.

• *M* parameters  $\rightarrow$   $N+M$  parameters • *K* return values  $\rightarrow$  *N* + *K* return

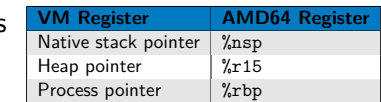

. . . **Evaluation Conclusion References**

- Correct values on function entrance and return.
- Manually scratch registers that are *no* longer needed.

*↓*

**Yiannis Tsiouris (softlab@NTUA) ErLLVM, Design and Implementation 16/30**

```
define hipe cc f (NSP, HP, P, arg1) {
  ...
  call hipe cc g (NSP', HP', P', arg1, arg2);
  ...
 return {NSP'', HP'', P'', 0};
}
```
### **Integration with ERTS**

**Overview Motivation**

.

#### Custom Prologue .

Frame management phase in HiPE's pipeline is responsible for setting-up the frame and adding stack overflow checks.

**Design**<br>000**00000**00

- . . .**<sup>1</sup>** Start with small fixed stack.
- . . .**<sup>2</sup>** If allocated stack is *not* enough (i.e. maximum frame size that might need for temps, call frames etc.), double stack frame.
- **8** Check again.

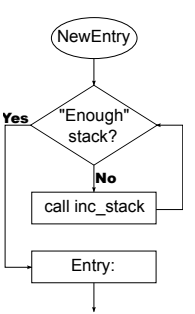

. . . **Evaluation Conclusion References**

## **Integration with ERTS**

**Overview Motivation**

.

#### Custom Prologue .

Frame management phase in HiPE's pipeline is responsible for setting-up the frame and adding stack overflow checks.

**Design**<br>000**00000**00

 $Eva<sub>000</sub>$ 

- . . .**<sup>1</sup>** Start with small fixed stack.
- . . .**<sup>2</sup>** If allocated stack is *not* enough (i.e. maximum frame size that might need for temps, call frames etc.), double stack frame.
- **8** Check again.

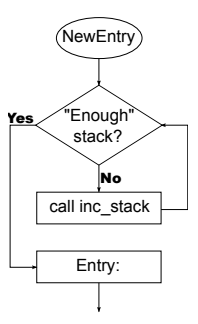

**Evaluation Conclusion References**

*⇓ LLVM*

. stack overflow. Modify *(hack!)* Code Generator and add prologue code to handle

**Christos Stavrakakis (softlab@NTUA) ErLLVM, Design and Implementation 17/30**

### **Integration with ERTS**

Stack Descriptors .

**Overview Motivation**

.

Provide information about the **caller**'s frame at call sites.

**Design<br>00000000** 

- **•** Exception handler
- **•** Fixed frame size (excluding incoming arguments)
- Stack arity
- **•** Live words in frame
- Return address of call site

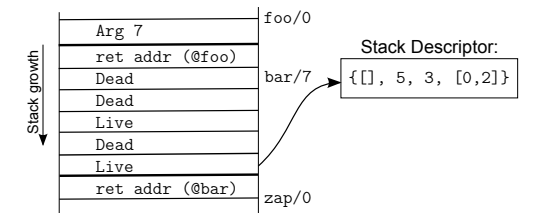

. . . **Evaluation Conclusion References**

#### **Design<br>00000000 Integration with ERTS**

Stack Descriptors .

**Overview Motivation**

.

Provide information about the **caller**'s frame at call sites.

- **•** Exception handler
- **•** Fixed frame size (excluding incoming arguments)
- **•** Stack arity
- **•** Live words in frame
- Return address of call
- site

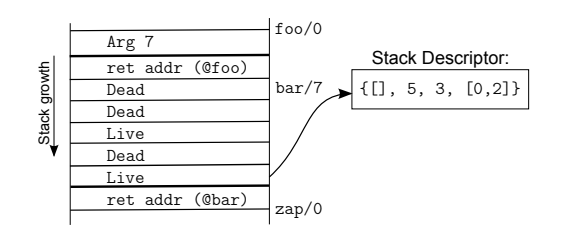

**Evaluation Conclusion References**

*⇓ LLVM*

 $Eval<sub>000</sub>$ 

. corresponding information. Create GC plugin in LLVM to write GC information in object file. Use elf64 format to parse generated object file and extract

### Accurate Garbage Collection with LLVM

**Design<br>000000000** 

Framework for compile time code generation *plugins ⇒* Generate code confronting to the binary interface specified by the runtime.

 $Eval<sub>000</sub>$ 

**Evaluation Conclusion References**

GC intrinsics to locate all places that hold live pointer variables at run-time.

## . llvm.gcroot ..

**Integration with ERTS**

.

 $M$ otivation

. *garbage collection."* .. . *"The llvm.gcroot intrinsic is used to inform LLVM that a stack variable references an object on the heap and is to be tracked for*

**Problem:** "Root property" is *not* a characteristic of a value but of a stack slot. It is responsibility of the front end to mark them as *not live* when variables that "inhabit" them are no longer live.

**Christos Stavrakakis (softlab@NTUA) ErLLVM, Design and Implementation 19/30**

**Overview Motivation** . . . . . . . . . . **Design** . . . **Evaluation Conclusion References Integration with ERTS**

An example

.

.

 $\boxed{\text{fun } \text{foo}(\text{arg0}) \{ \; ; \text{arg0 is root}}$ . . . x *<−* arg0+1; ; ; Last use of arg0 . . . *}*✝ ✆

### **Integration with ERTS** An example

.

.

**Overview Motivation**

 $\boxed{\text{fun } \text{foo}(\text{arg0}) \{ \; ; \text{arg0 is root}}$ . . . x *<−* arg0+1; ; ; Last use of arg0 . . . *}*✝ ✆

### $\int$  define  $foo$ <sup>( $\%$ </sup>arg0)<sup>{</sup>

. . . . . . . . . . **Design** . . .

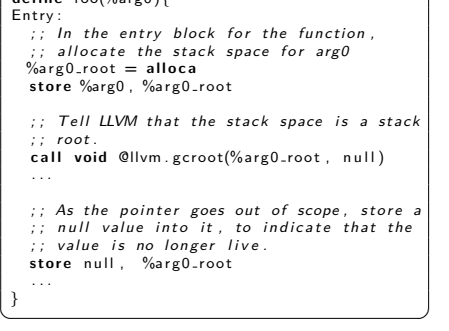

**Evaluation Conclusion References**

### **Integration with ERTS** An example

.

.

**Overview Motivation**

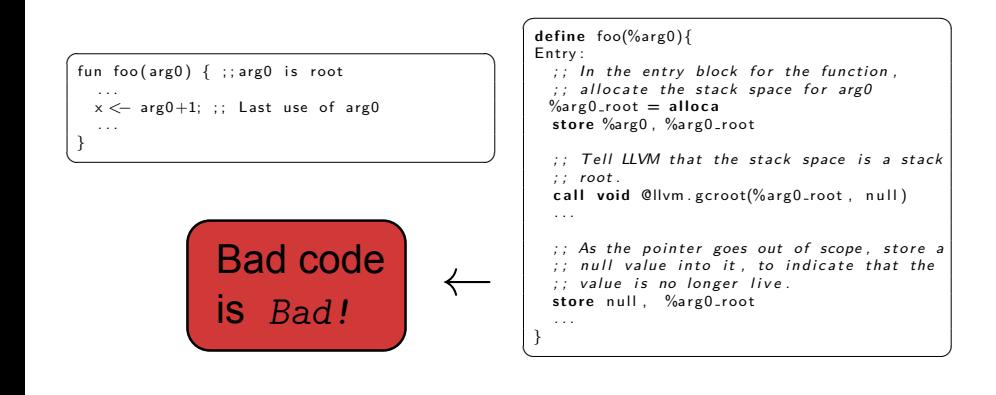

**Design**<br>000**000000** 

. . . **Evaluation Conclusion References**

## Table of Contents

## . . .**<sup>1</sup>** Motivation

**Overview Motivation**

## . . .**<sup>2</sup>** Design

.

**· Compiler Architecture** 

**Design**<br>0000000000

. . . **Evaluation Conclusion References**

• Integration with ERTS

## . . .**<sup>3</sup>** Evaluation

- **Complexity**
- **•** Performance

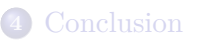

## Simplify!

**Complexity**

.

**Overview Motivation**

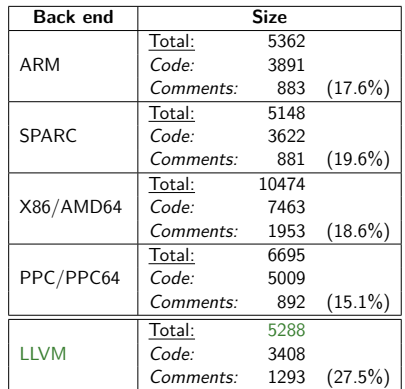

#### **LLVM**

**Design**<br>0000000000

- **•** Straightforward translation from RTL to LLVM
- *∼* 1/4 of code is comments

. . . **Evaluation Conclusion References**

- *∼* 1/4 is the representation of LLVM language
- *∼* 1/3 is the Object file parser module

#### **Other**

- A lot of target-specific code
- Nasty code of an assembler
- Re-inventing the wheel!

### Run-time

**Performance**

.

**Motivat** 

**Benchmark suite:** 13 *sequential*/4 *concurrent*. 16-core Intel Xeon E7340 @ 2.40GHz/16GB RAM, Debian GNU/Linux 64-bit.

. . . **Evaluation Conclusion References**

**Design**<br>0000000000

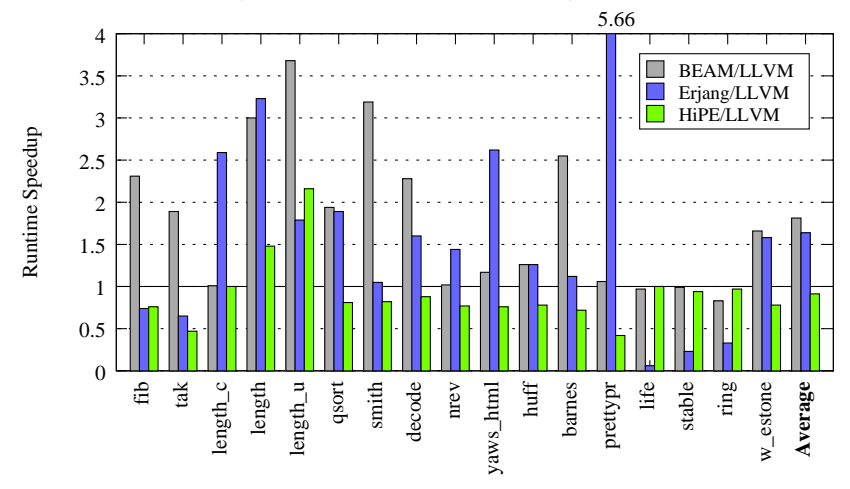

 $r$ LLV M $,$  Desig

**Christos Stavrakakis (softlab@NTUA) ErLLVM, Design and Implementation 23/30**

## **Performance** Compile Times, Object Sizes

**Overview Motivation**

.

#### **Benchmark suite:** stdlib (79 modules) and hipe (196 modules)

. . . **Evaluation Conclusion References**

**Design**<br>0000000000

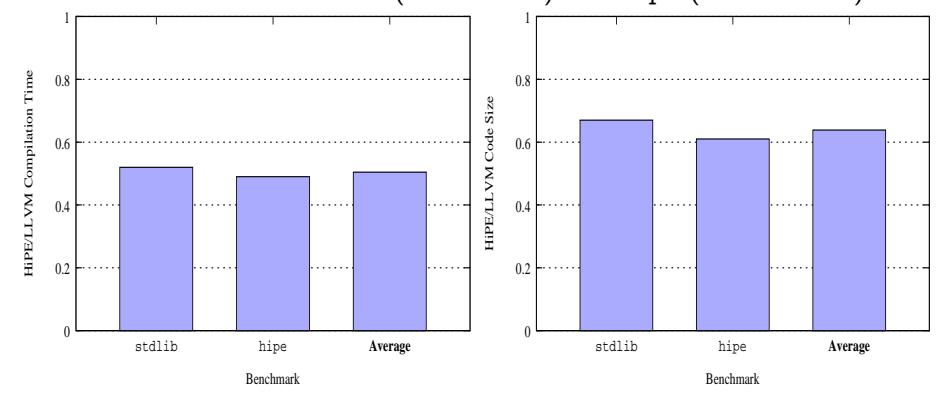

**Christos Stavrakakis (softlab@NTUA) ErLLVM, Design and Implementation 24/30**

## Table of Contents

## . . .**<sup>1</sup>** Motivation

**Overview Motivation**

## . . .**<sup>2</sup>** Design

.

**· Compiler Architecture** 

**Design**<br>0000000000

 $E$ valuation<br>000

**Evaluation Conclusion References**

• Integration with ERTS

## . . .**<sup>3</sup>** Evaluation

- **Complexity**
- **•** Performance

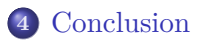

## Concluding Remarks

 $M$ otivation

#### **Pros:**

.

**+** Complete: Compiles *all* Erlang programs.

**Design**<br>0000000000

 $Eva$ <br> $000$ 

**Evaluation Conclusion References**

- **+** Fully compatible with HiPE Application Binary Interface (ABI). Thus, supports all Erlang features (e.g. hot-code loading, garbage collection, exception handling).
- **+** Smaller and simpler code base.
- **+** LLVM developers now work for HiPE!

#### **Cons:**

- **-** Inefficient code because of LLVM's Garbage Collection infrastructure.
- **-** More complicated distribution and installation.
- **-** Higher compilation times.
- **-** Bigger binaries.

## Future Work

.

**Overview Motivation**

Create http://erllvm.softlab.ntua.gr and add design and implementation technical details.

 $.000$ 

**Evaluation Conclusion References**

**Design**<br>0000000000

- Extend the LLVM back end to support all six architectures that HiPE currently supports.
- Improve LLVM Garbage Collection [1].
- Improve compilation times: study other ways of printing assembly (e.g. use of buffers), use Erlang LLVM bindings [2].
- Work on pushing LLVM and HiPE patches upstream!
- Provide more back ends to HiPE by extending the Erlang Run-Time System (ERTS).

## Get it!

**Overview Motivation**

#### Guinea pigs are welcome! :-)

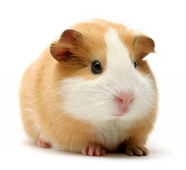

- . . .**<sup>1</sup>** Grab code from *Github*: i. LLVM [3] ii. Erlang/OTP [4]
- . . .**<sup>2</sup>** Install following the instructions included in the repositories.

**Conclusion Reference** 

. . .**<sup>3</sup>** Test and measure!

**Design**<br>0000000000

 $Eva<sub>000</sub>$ 

## Any questions?

. . . . . . . . . . **Design** . . .

**Overview Motivation**

**Conclusion Reference** 

## Any questions? **Thanks!**

**Design**<br>0000000000

 ${\rm Eva} \over {\rm 000}$ 

**Overview Motivation**

**Conclusion Reference** 

# Any questions?

## **Thanks!**

. . . . . . . . . . **Design** . . .

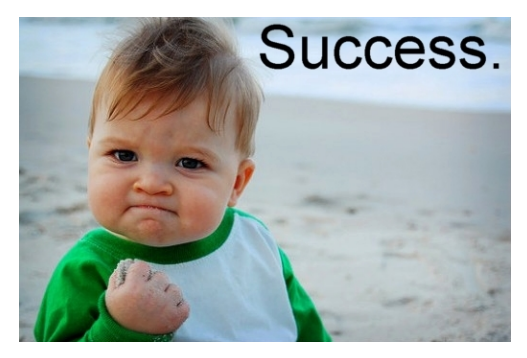

http://dannybrown.me/wp-content/uploads/2011/01/success\_baby.jpg

**Overview Motivation**

**Conclusion Reference** 

#### **Design**<br>0000000000  $.000$

**Overview Motivation**

July/041290.html.

[1] *LLVMdev mailing list "Improving Garbage Collection" discussion*. http://lists.cs.uiuc.edu/pipermail/llvmdev/2011-

 $\operatorname{Referen}$ 

- [2] *llevm is an erlang wrapper to the C API functions of LLVM created by Lukas Larsson*. http://www.github.com/garazdawi/llevm.
- [3] *Custom LLVM implementing a HiPE ABI-compliant back end*. http://github.com/yiannist/llvm.
- [4] *Erlang/OTP fork in order to work on implementing an LLVM back end for HiPE.* http://github.com/yiannist/otp.

**Christos Stavrakakis (softlab@NTUA) ErLLVM, Design and Implementation 30/30**